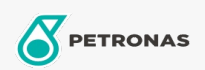

**Industrial Greases** 

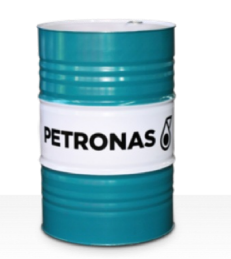

## **PETRONAS Grease Li EP 2**

## Range:

Long description: PETRONAS Grease Li EP 2 is an extreme pressure Lithium grease specially developed for multipurpose applications, lubrication of both plain and anti-friction bearings even where severe or shock loads are experienced.

**A** Product data sheet

Grease Soap Type - Only for IML-Grease: NLGI - Only for IML-Grease: 2

Industry Specifications: DIN 51502 KP2K-30 ISO 12924 L-XC(F)CHB2

Performance level: Neutral

Sector(s) - For Businesses page: Cement, Construction, General Manufacturing, Paper & Pulp, Power Generation (coal), Power Generation (nuclear), RailRoad, Steel, Sugar, Surface Mining, Underground Mining